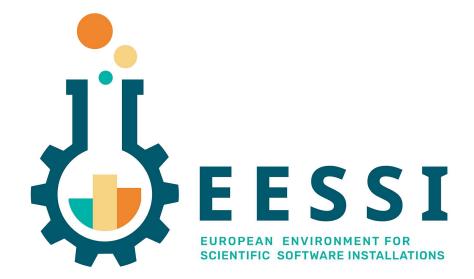

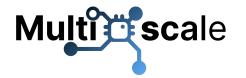

# **Beyond the Basics**

9th EasyBuild User Meeting 2024 (2024-04-25)

Kenneth Hoste (HPC-UGent)

kenneth.hoste@ugent.be

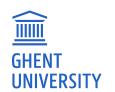

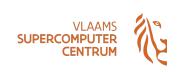

- EESSI test suite
- NVIDIA GPU support in EESSI
- EESSI in GitHub Actions (CI)

eessi.io/docs

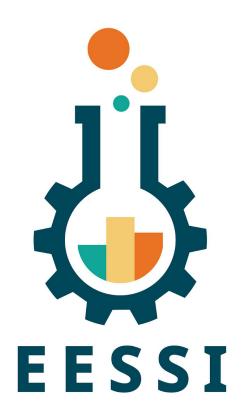

# EESSI test suite - Why?

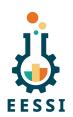

- Ensure quality of the software installations provided by EESSI.
- Provide more insights into performance of the built software:
  - Not only right after the build, but also over time.
  - Performance aspects cover both single-node and multi-node scaling.
- Indicate system inefficiencies with respect to change in system software at the OS level.
- Provide end-users (scientists) with indicative performance numbers of the software for various hardware architectures (both CPU and accelerators).

### EESSI test suite - What & how?

#### eessi.io/docs/test-suite

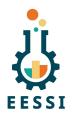

- A suite of portable tests for scientific software, using ReFrame
- EasyBuild already covers unit tests and smoke tests for various applications
- Type of tests to be covered under the test suite:
  - Integration tests: Application tests on the build node.
  - System tests: Application tests on a completely different system than the build node.
  - Periodic tests: Same as system tests, run periodically to check the performance status of the built applications in the central software stack.

# EESSI test suite - What is already there?

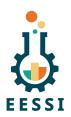

- Version 0.2.0 includes tests for GROMACS, TensorFlow, OSU Micro Benchmarks.
- The test-suite is **integrated in the CI pipeline** used to build and deploy the software.
  - Filtering various tests based on the build (WIP).
- Each software contains multiple tests based on the size of the test and scalability.
- The node configuration is abstracted in each of the tests, auto-detect output and the config file inputs that the end user provides are used to determine the scales and the type of tests that can be run.
- **Periodic tests** are constantly running in AWS Magic Castle cluster and EuroHPC systems such as Vega apart from site specific systems in Belgium and Netherlands.

# EESSI test suite - What is planned/WIP?

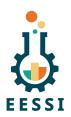

- More tests (WIP): LAMMPS, QuantumESPRESSO, CP2K, OpenFOAM, ESPResSo, ...
- Inserting performance references based on system arch and configuration.
- Test dashboard with results from periodic tests running on multiple systems.
- Integrating more low/mid level application tests that normally act as dependencies rather than end-user applications such as OpenBLAS, MKL etc.
- Further documentation, training sessions, etc.

#### **EESSI** test suite - Contributors

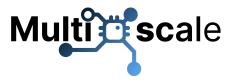

- Test suite is being developed in scope of MultiXscale WP 1 (SURF, UGent, RUG, UB)
- Several external contributors already (Vrije Universiteit Brussel, CECAM, ...)
- See also MultiXscale deliverable D1.2 "Plan for the design of a portable test suite" <a href="https://zenodo.org/records/10451718">https://zenodo.org/records/10451718</a>

More info (installation, configuration, usage) via <u>eessi.io/docs/test-suite</u>

### EESSI test suite - Demo

- <u>eessi.io/docs/test-suite</u>
- Installation
- Configuration
- Usage

# **NVIDIA GPU support in EESSI**

- Detailed documentation available at <u>eessi.io/docs/gpu</u>
- Problems:
  - 1) We don't know where the NVIDIA GPU driver libraries are in host OS...
  - 2) We can not redistribute the full CUDA installation due to EULA (only runtime libs)
- In EESSI, we provide scripts to deal with both these problems:
  - 1) link\_nvidia\_host\_libraries.sh to link GPU driver libraries "into" EESSI (requires write access to /cvmfs/software.eessi.io/host\_injections variant symlink)
  - 2) install\_cuda\_host\_injections.sh installs full CUDA to subdirectory of /cvmfs/software.eessi.io/host injections

### Leveraging EESSI in CI environment

Using EESSI in GitHub Actions is trivial (and works *really* well):

```
name: ubuntu gromacs
                                github.com/EESSI/github-action-eessi
on: [push, pull request]
jobs:
build:
   runs-on: ubuntu-latest
   steps:
   - uses: actions/checkout@v2
   - uses: eessi/github-action-eessi@v3
     with:
       eessi stack version: '2023.06'
   - name: Test EESSI
     run:
       module load TensorFlow/2.13.0-foss-2023a
       python test with tensorflow.py
     shell: bash
```

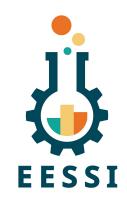

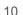

### Leveraging EESSI GitHub Action

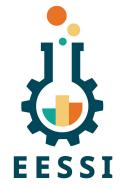

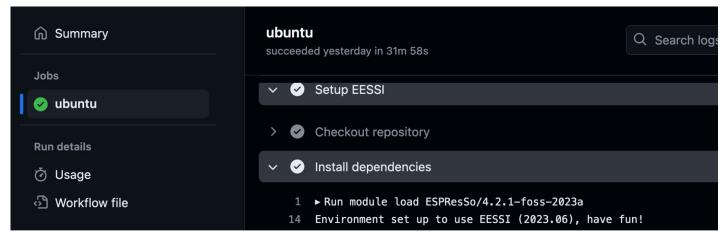

https://github.com/pyMBE-dev/pyMBE/blob/main/.github/workflows/testsuite.yml

https://github.com/pyMBE-dev/pyMBE/actions/runs/8815523092/job/24197651600

# Acknowledgements

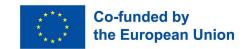

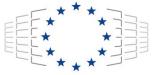

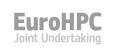

Funded by the European Union. This work has received funding from the European
High Performance Computing Joint Undertaking (JU) and countries participating in
the project under grant agreement No 101093169.

 Thanks to Amazon Web Services (AWS) and Microsoft Azure for generously sponsoring the EESSI project with cloud credits, feedback, and guidance.

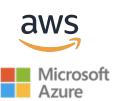

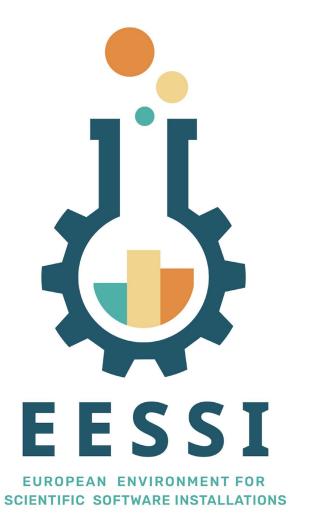

Website: <u>eessi.io</u>

GitHub: github.com/eessi

Documentation: <u>eessi.github.io/docs</u>

YouTube channel: <a href="mailto:youtube.com/@eessi">youtube.com/@eessi</a> community

Paper (open access): doi.org/10.1002/spe.3075

EESSI support portal: <a href="mailto:gitlab.com/eessi/support">gitlab.com/eessi/support</a>

Monthly online meetings (first Thursday, 2pm CEST)

Join our mailing list & Slack channel